For information only

# Smartphone

#### INTRODUCTION TO SECURITY, PROTECTION & PRIVACY

CHENDA KUN MEDIA & INFORMATION SPECIALIST STRATEGIC & LEGAL PARTHNERSIHP, RESOURCES & MOBILIZATION 20.12.2018 | CAMBODIA ICT CAMP | SIEM REAP

## AGENDA

- 1. Lock Screen & Simcard
- 2. Turn off GPS, Wi-Fi, Bluetooth
- 3. Device Encryption
- 4. Secure Apps & Browsing
- 5. Anti-Virus & Update OS
- 6. Turn on remote apps (built-in)
- 7. Data Backup
- 8. Cleanup & Reset Device

WHY MATTER

STRATEGIC ARTHUR PARTIES AND RESOURCES AND RESOURCES AND RESOURCES AND RESOURCES AND RESOURCES AND RESOURCES AND RESOURCES AND RESOURCES AND RESOURCES AND RESOURCES AND RESOURCES AND RESOURCES AND RESOURCES AND RESOURCES A

 $\mathcal{L}$ 

SECURITY

OFF COON

MEDIA & INFORMATION SPECIALIST

21.12.2018 | CAMBODIA ICT CAMP | SIEM REAP

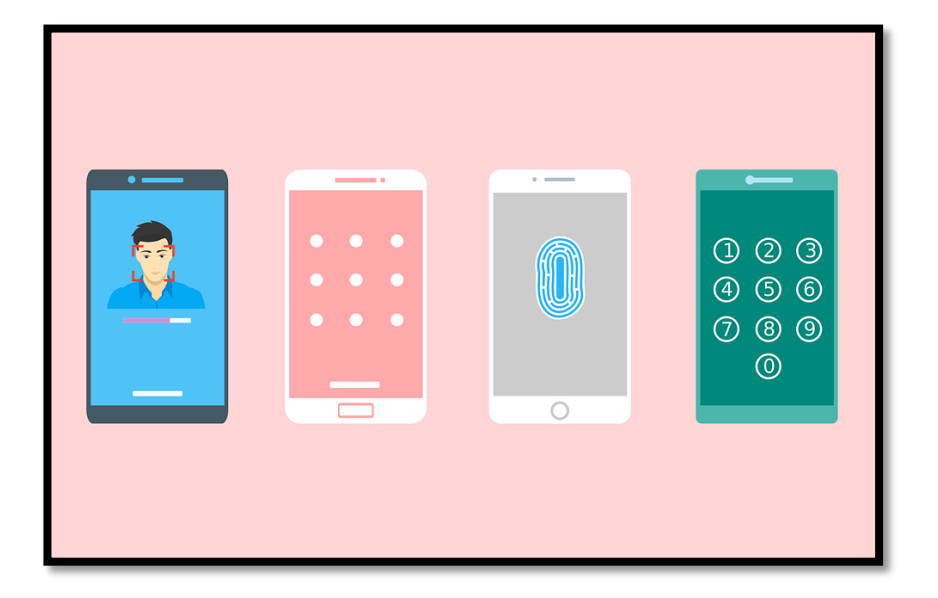

### ដាក់លេខកូដលេក្កង់

### Set auto lock screen on your devices

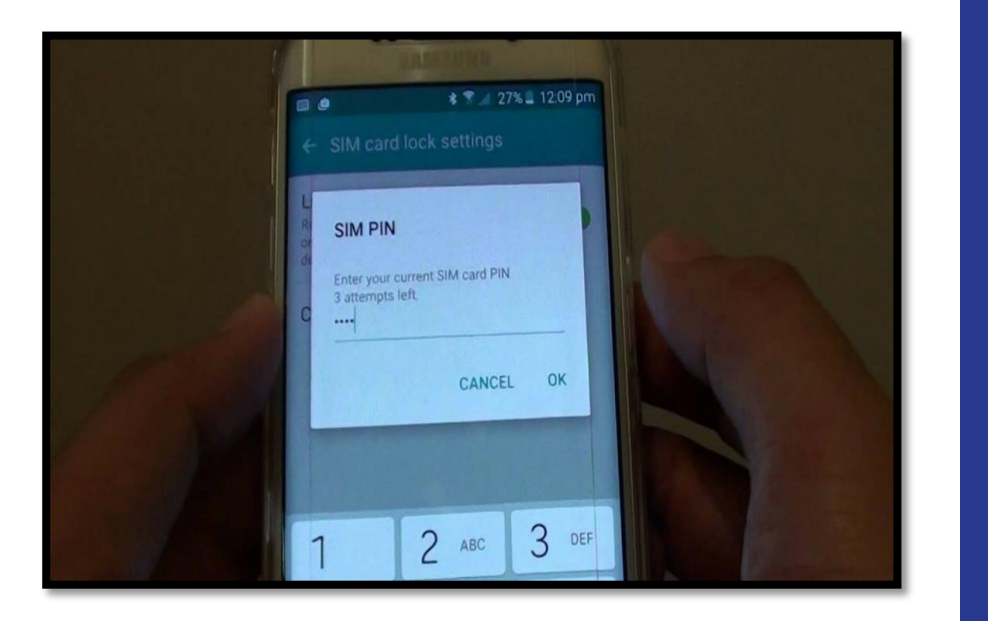

## $\overline{\triangleright}$  ដាក់លេខក្លដីស៊ីមកាត

#### Set PIN code your device sim card

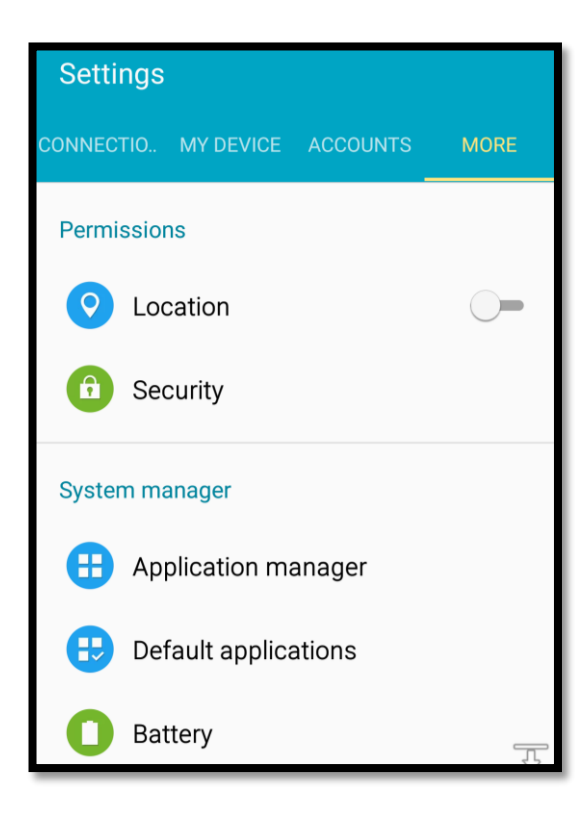

 បិទGPS និងម ខងារ ម ខងារភ្ជា ប់ដូចជា Wireless, Bluetooth, លបើមិនលក្បើ

Turn off GPS (Location Services), Wifi, Bluetooth & more if not use

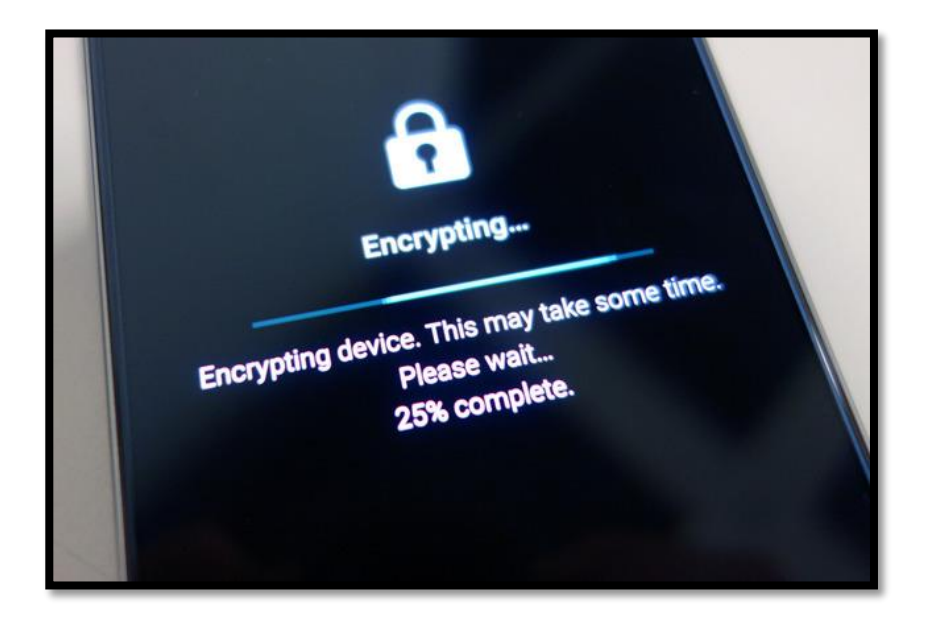

# ល្វើកូដន៊ីយកមម

#### Device Encryption

SMARTPHONE SECURITY | CHENDA KUN | CAMBODIA ICT CAMP 2018 (SOURCES: DSEC CAM, 2018)

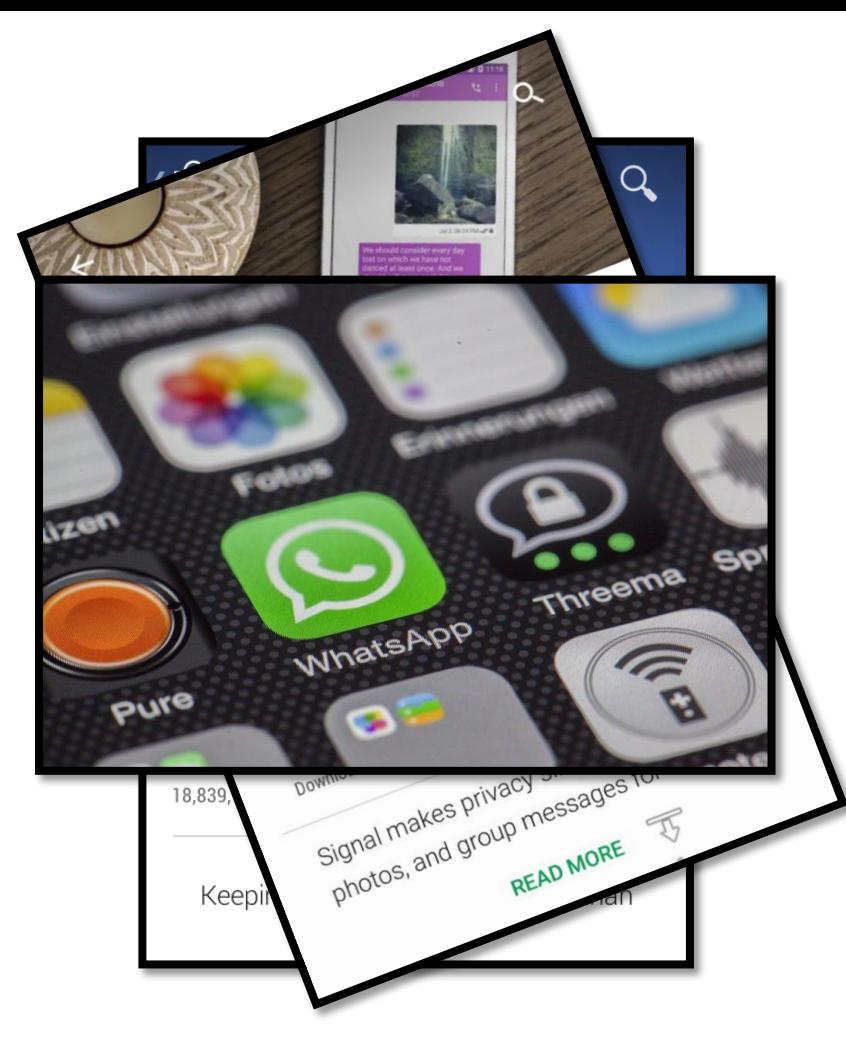

> ជីឡើងកម្មវិធីដែលមាន ក្បពភចាស់លាស់

Install & use only secure Apps

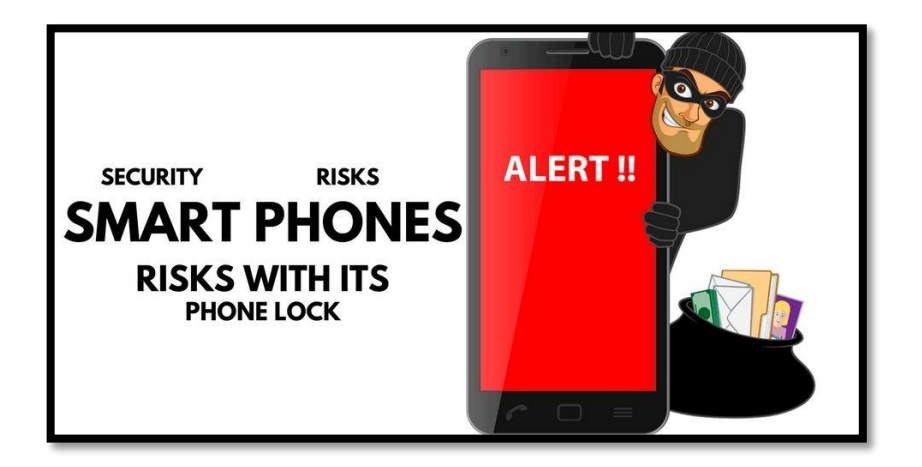

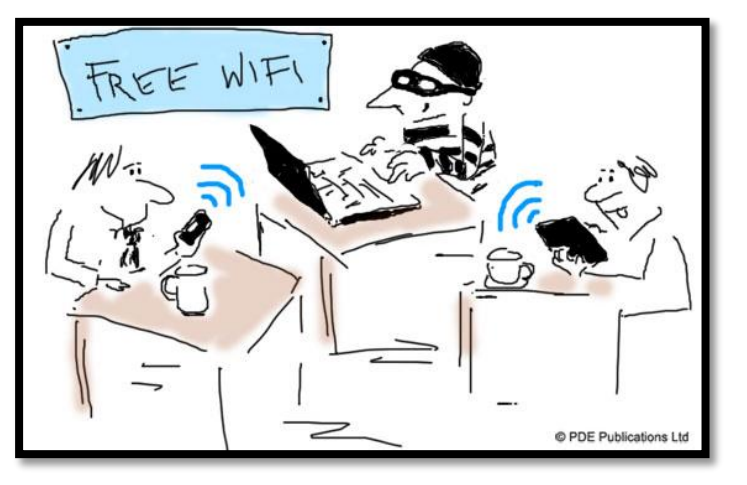

 ក្បុងក្បយ័តនលពេលក្បើ ក្រោស់អ៊ីនធឺណិត

### Be cautious & secure browsing

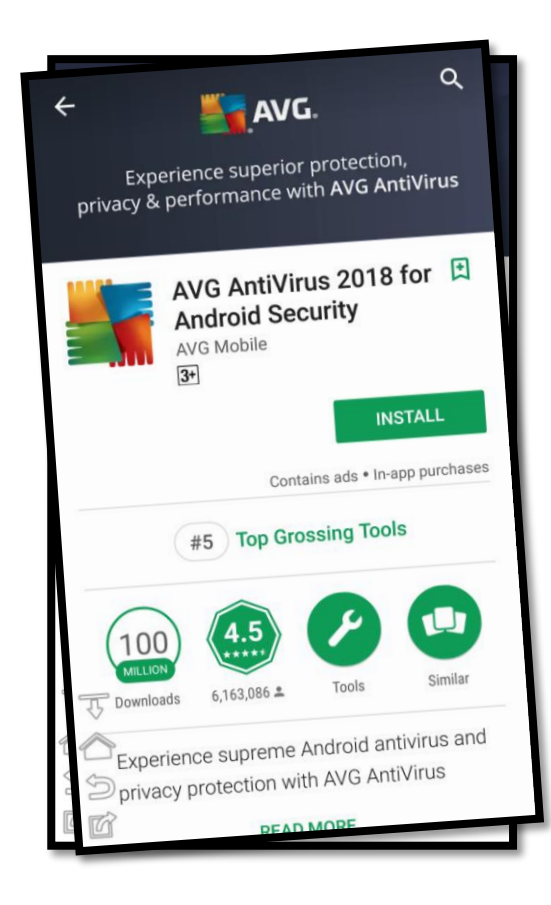

### ដ ំ ល ើងកម ម វ្ ិ ៊ី ការពារ លមលោគ

### Install Anti-virus to protect device

#### Software updates

Update now Last checked on: 06/14/2018

#### Auto update

W

Check for updates automatically.

#### Software update

The latest updates have already been installed.

#### OK

 $\checkmark$ 

> ធ្វេបច្ចុប្បន្នភាពប្រពន្ធ ក្បតិបតតិការ

Update operating system of your devices regularly

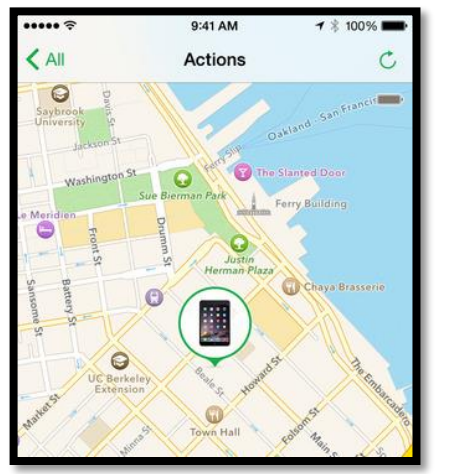

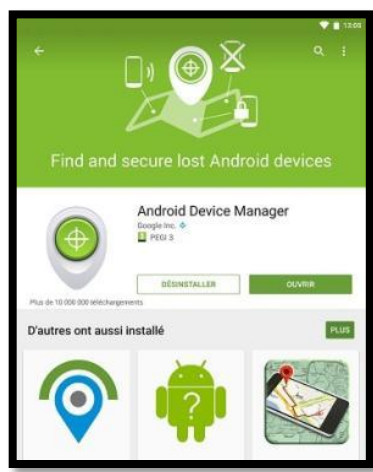

 លបើកម ខងារបញ្ជាព៊ីចំ ងាយ, Find my iPhone, Android Device Manager

Turn on some remote Apps (built-in)

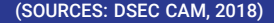

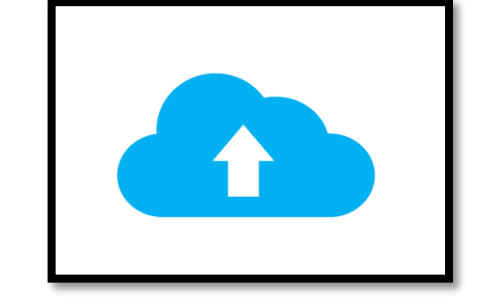

• បេកមុខងារ Backup និងចម្ងងរក្សាទុកឯក សារ

Backup your data regularly (local or cloud)

#### **Factory data reset**

All data will be erased from device memory, including your Google account, system and application data, settings, and downloaded applications.

- · Music
- $\cdot$ Photos
- $\cdot$ Other user data
- The decryption key for files on the SD card (You cannot use encrypted files on the SD card after you reset your device to factory defaults)

You are currently signed in to the following accounts:

 កំលទចទិននិន័យលោេ ល ើយល្វើឲ្យដូចលទើបនឹង ទិញ

### Clean up data and reset your device

សាកល្បងចូលពិនិត្យ Location Services Let's do some practice on location services

### ស្ទ្រមអរគុណ!

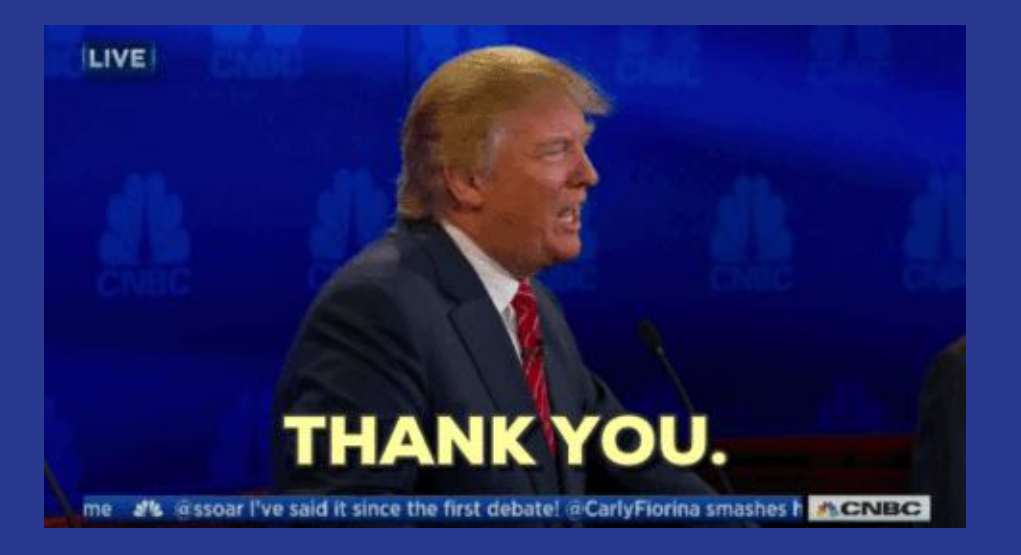

SMARTPHONE SECURITY | CHENDA KUN | CAMBODIA ICT CAMP 2018